# **Conference Purchase Order Entry (Using the new TEMPLATE)**

| Charles Informati                                                                                     | T.I.                               | 7                                                                      |                      |
|----------------------------------------------------------------------------------------------------|------------------------------------|------------------------------------------------------------------------|----------------------|
| Start on Information                                                                                  | on rab                             |                                                                        |                      |
| /                                                                                                    |                                    |                                                                        |                      |
| REQUISI                                                                                               | TIONS                              |                                                                        |                      |
| Home myWinCap Requisitions Profes                                                                     | sional Development Employee        | Self-Service Payroll Vouchers Timesheets BOCES Services Support Center |                      |
|                                                                                                    | My Reg                             | uisition Form                                                          |                      |
| Fiscal Year 2022 V                                                                                    | Try Req                            | asidon Form                                                            |                      |
| Status Purchase order# PND-01767                                                                      | Pending PURCHASING Other Reference | PND-01767                                                              | PO Description:      |
| PO Description CONFERENCE ESTIMATED EXPENSES TEMPL                                                    |                                    |                                                                        | <u>Delete</u>        |
| Information Line Items History Instructions Attachments User Activity Request Requisition Information |                                    |                                                                        | CONFERENCE ESTIMATED |
| Requisitioner                                                                                         | TFAHE                              | Fahey\Tara [ <u>select][clear]</u>                                     | EXPENSE TEMPLATE     |
| Requestor                                                                                             | SBLOOD                             | SARAH BLOOD                                                            | <u>Add</u>           |
| Department                                                                                            | HR                                 | HUMAN RESOURCES                                                        | Conference Dates 0   |
| Bid/Request Type                                                                                      |                                    |                                                                        | Conference Dates &   |
| Vendor                                                                                                | 007341                             | Fahey\Tara B. [search] [select] [clear] [add pending]                  | Conference Name      |
| Order Address                                                                                         |                                    | Tara B. Fahey PO Box 6 Grand Gorge, NY 12434                           | Example:             |
| Order Contact                                                                                         |                                    | 607-588-9834<br>E-Mail:tnolet@oncboces.org                             | 12/9-12/10 SBMW      |
| Instructions/Notes to Vendor                                                                          |                                    |                                                                        |                      |
| Instructions/Notes for Internal Processing                                                            |                                    |                                                                        |                      |
|                                                                                                    |                                    |                                                                        |                      |
|                                                                                                    | Subm                               | t Cancel                                                               |                      |

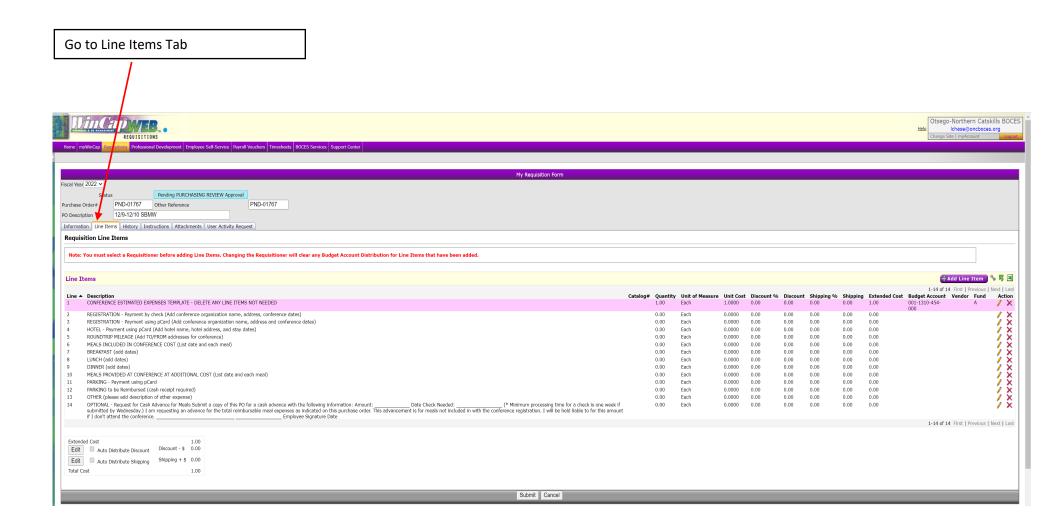

# CONFERENCE ESTIMATED EXPENSES TEMPLATE – DELETE ANY LINE ITEMS NOT NEEDED

1) Delete Line 1 CONFERENCE ESTIMATED EXPENSES TEMPLATE by clicking on the red "X". This line is for information purposes only and should not be included on the PO.

#### **REGISTRATIONS:**

Two options: (delete the one not needed by clicking the red "X"; use pencil to modify the one needed)

- 1) REGISTRATION Payment by check (sending payment directly to vendor) add conference organization name, address, and conference dates please delete the "(Add conference organization name, address, conference dates)"
  - a. Add quantity of 1
  - b. Add cost
  - c. Add budget code (select default and distribution boxes)
- 2) REGISTRATION Pay using pCard add conference organization name, address, and conference dates please delete the "(Add conference organization name, address, conference dates)"
  - a. Add quantity of 1
  - b. Add cost
  - c. Add budget code (select default and distribution boxes)

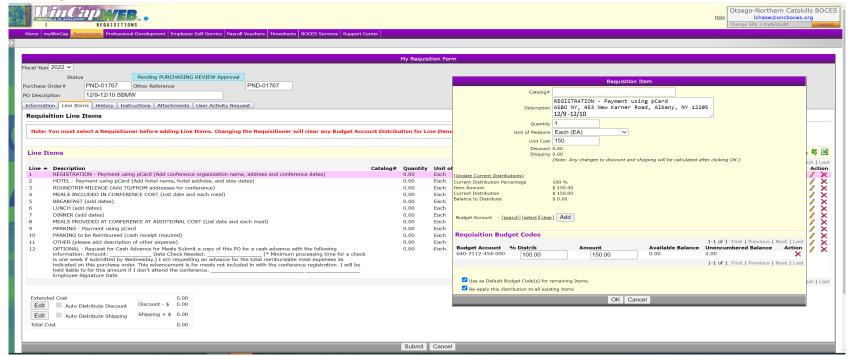

### **HOTEL:**

# One option:

- 1) HOTEL Payment using pCard add hotel name, address and hotel stay dates please delete the "(Add conference organization name, address, conference dates)"
  - a. Add quantity for number of night stays
  - b. Add cost per night
  - c. If Budget Account is blank in the white area, then add budget code.

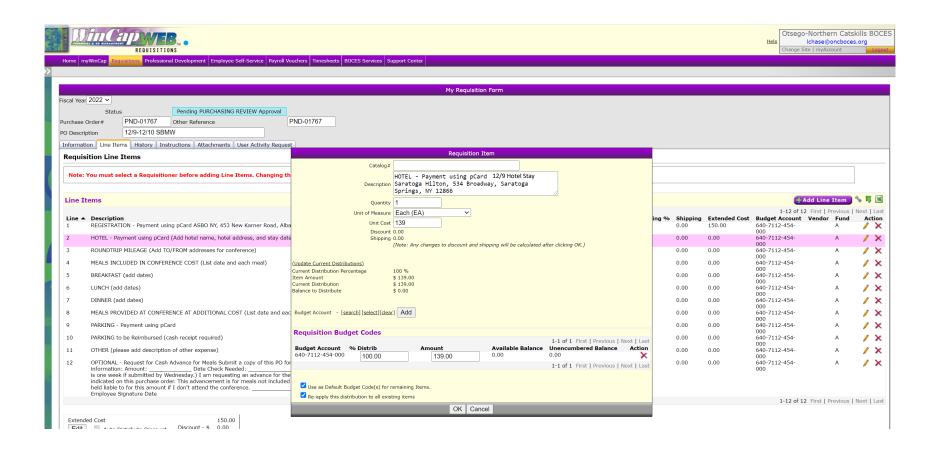

#### ROUND TRIP MILEAGE TO/FROM:

- 1) Add TO/FROM addresses for conference. Please delete "(Add TO/FROM address of conference)"
  - a. Enter total miles under quantity (use Map Quest)
  - b. Enter current mileage reimbursement rate
  - c. If Budget Account is blank in the white area, then add budget code.

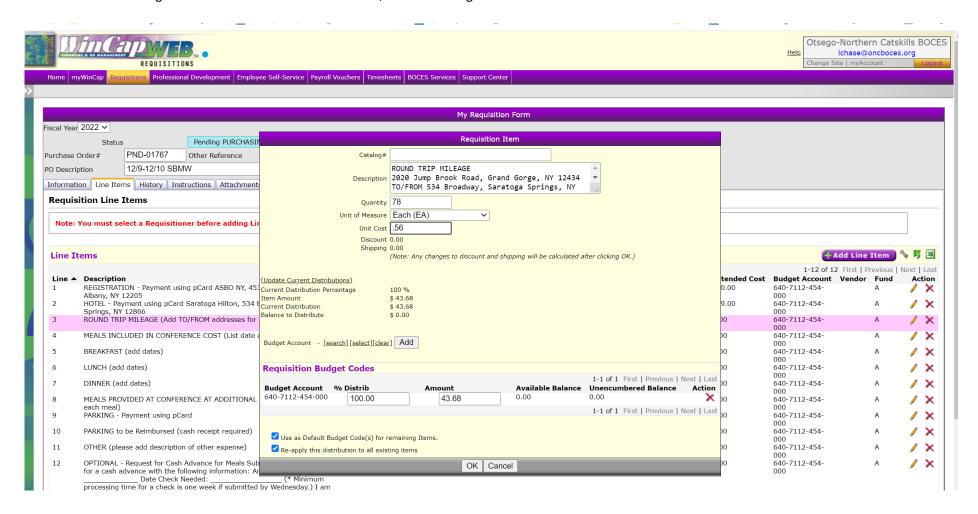

# MEALS:

A conference attendee is responsible to account for all meals for a conference on the PO.

- 1) Meals included in the conference cost.
- 2) Meals offered at the conference for an additional cost.
- 3) Mealtimes that occurred during your trip and such meals are not offered through the conference are reimbursable at the GSA per diem meal rate. Attach GSA per diem meal rates for the conference location.
  - a. Breakfast
  - b. Lunch
  - c. Dinner

Agendas and or registration forms are required to support all meals cost and need to be attached to the PO.

The travel time according to Map Quests will be used for the following scenarios:

- 1) If travel must begin before 7 am and breakfast is not included the conference cost, breakfast may be reimbursed.
- 2) If travel goes beyond 6 pm and dinner is not included in the conference cost, dinner may be reimbursed.
- \* MapQuest should already be attached to the PO for mileage purposes.

#### MEALS Included in Conference Cost:

- 1) List the date and meals included in Conference cost. ONC BOCES will not reimburse for these meals.
- 2) Enter quantity of meals included in the conference cost with a \$0 cost.
- 3) If Budget Account is blank in the white area, then add budget code.

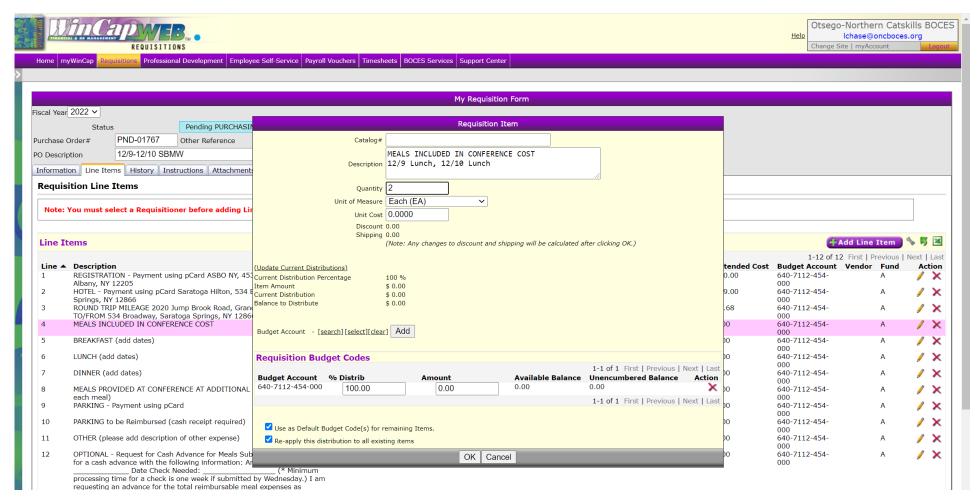

### **BREAKFAST:**

- 1) List date(s)
- 2) Enter quantity
- 3) Enter per diem rate

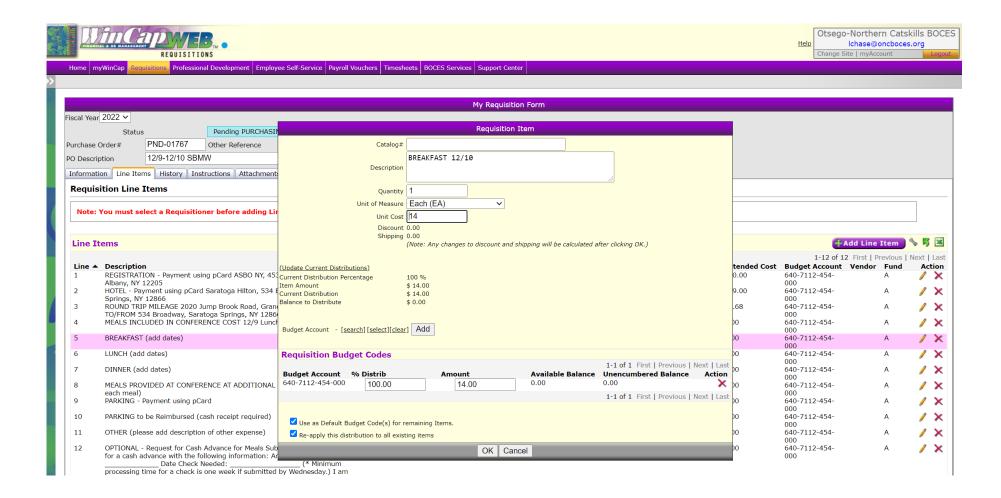

# LUNCH:

- 1) List date(s)
- 2) Enter quantity
- 3) Enter per diem rate

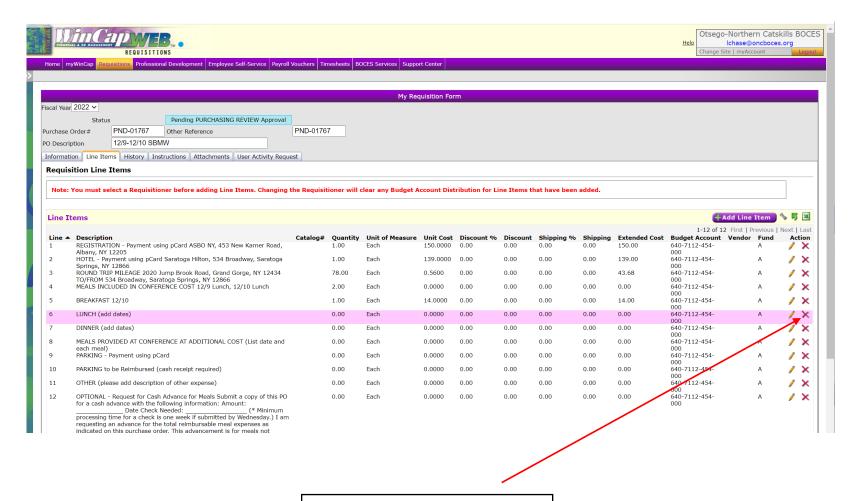

Since lunch is included in conference cost, this line should be deleted for this example.

#### **DINNER:**

- 1) List date(s)
- 2) Enter quantity
- 3) Enter per diem rate

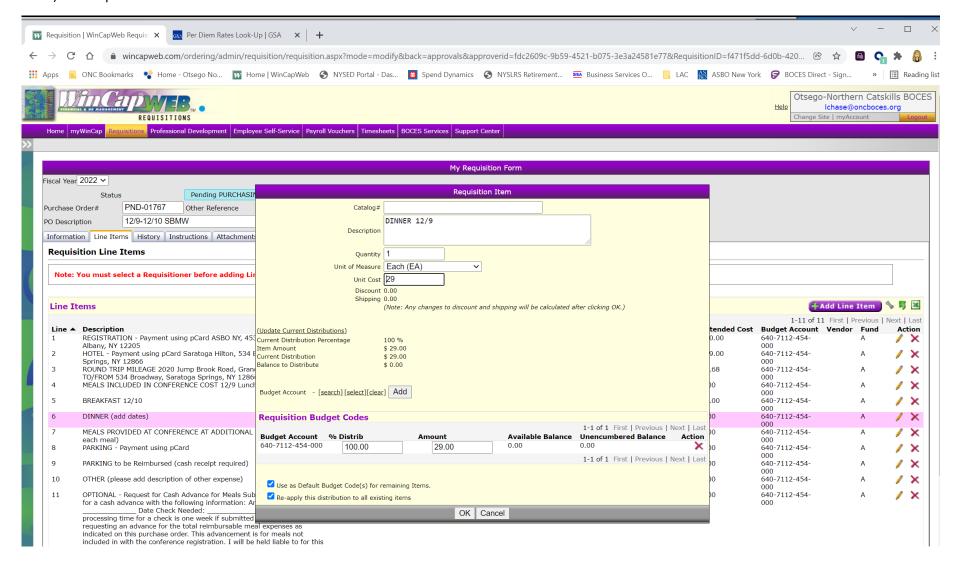

# MEALS provided at conference for additional charge:

- 1) List dates, meals, meal cost
- 2) Add quantity of 1 with total cost

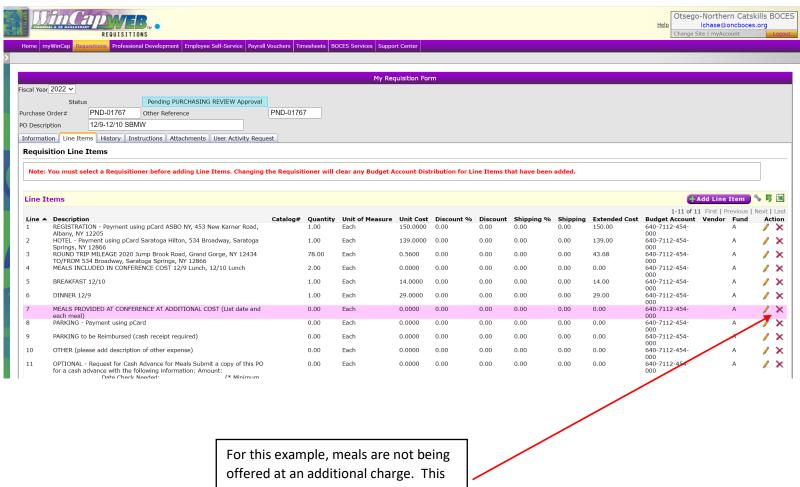

line should be deleted.

# PARKING - Payment Using PCard:

- 1) Enter date
- 2) Enter estimated cost

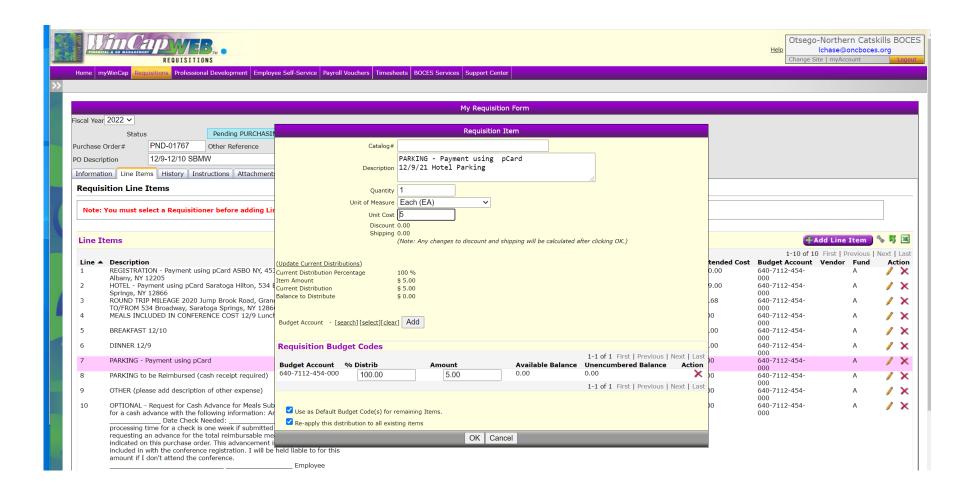

#### PARKING to be Reimbursed:

- 1) Enter date
- 2) Enter estimated cost

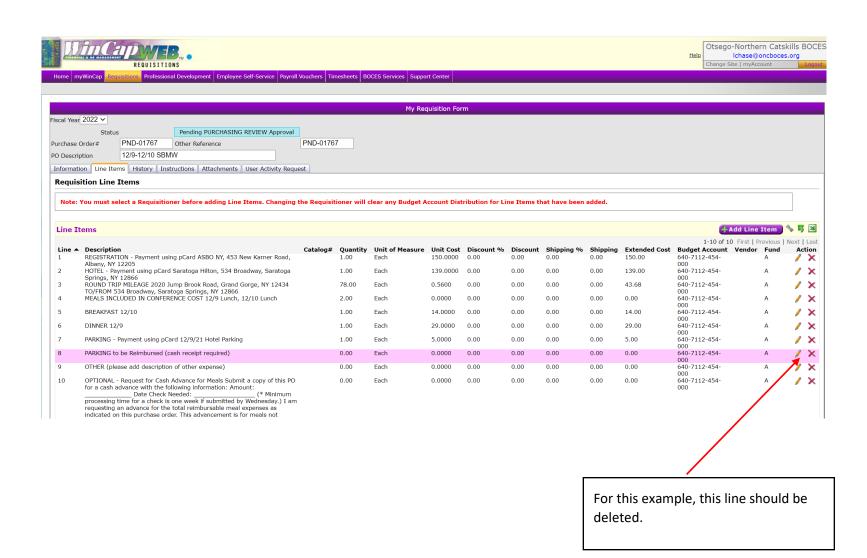

### OTHER:

1) Explain other expense and add cost

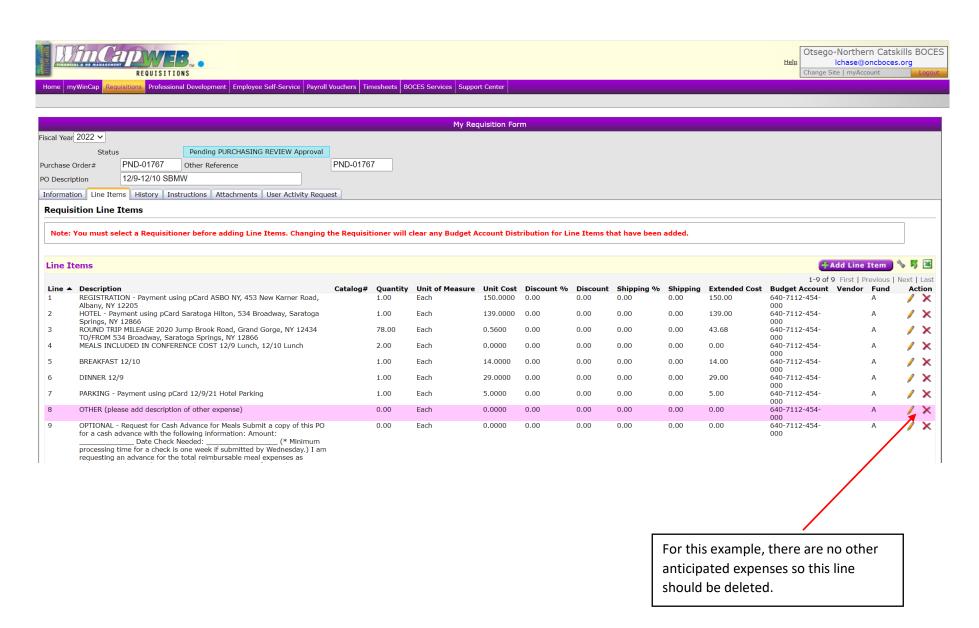

#### **OPTIONAL Request for Cash Advance:**

- 1) If paying for meals is a hardship, you may request for a cash advance for your reimbursable meals.
  - a. The PO description should not be changed
  - b. Add quantity of 1 and the total meal reimbursement amount (which should match the total of Breakfast/Lunch/Dinner above)
  - c. Once the PO is approved, the PO will be forwarded to you.
  - d. The Cash Advance section will need to be completed.
    - i. \*You are responsible for submitting in time to get the check before you leave. Take into consideration requests must be submitted by Thursdays in order for a check to be cut the following Tuesday.
  - e. Make a copy of the PO, sign for the Cash Advance and date.
  - f. Send to the Business Office.

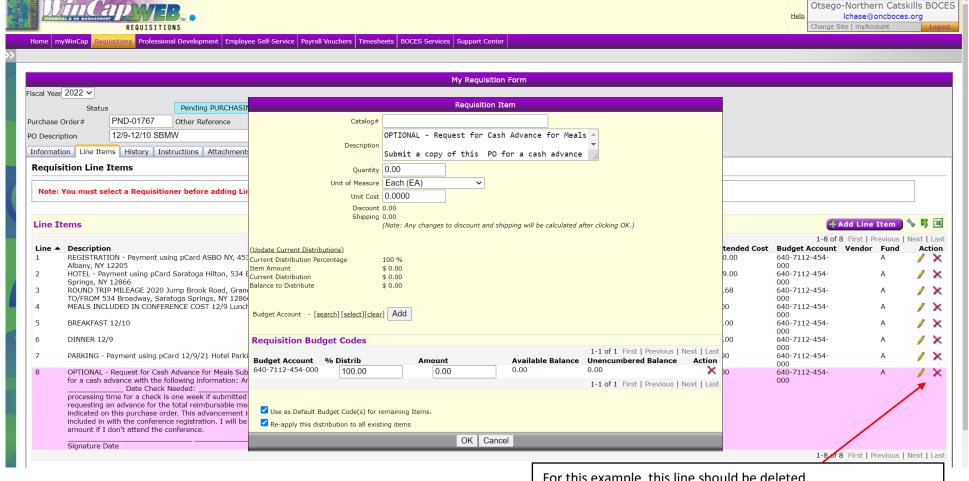

For this example, this line should be deleted.

# Completed Line Items section for this example:

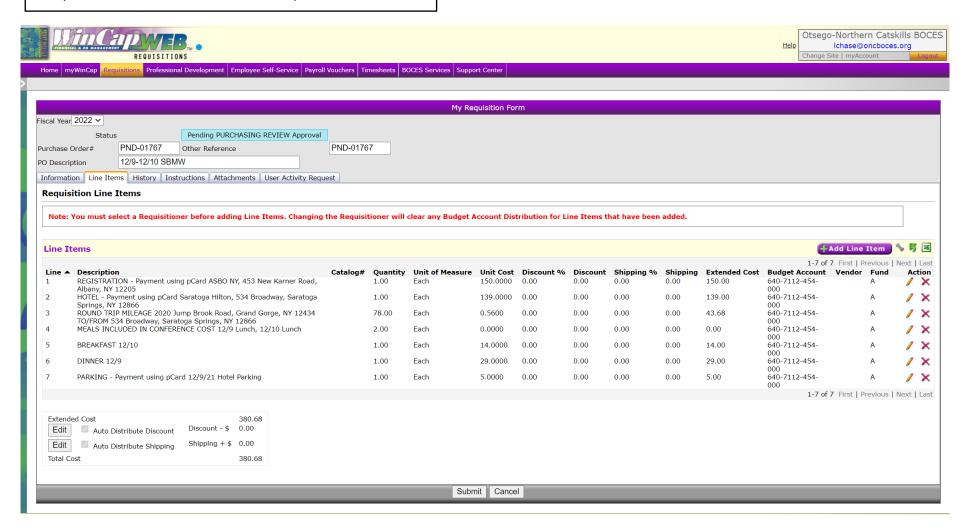

#### Attachments Tab:

The following items should be attached:

- 1) Information about conference, including but not limited to, conference name, conference provider, dates, agenda, etc.
- 2) \*Need information to show if or what meals are included.
  - a. If this information is missing, the requisition will not be approved.
- 3) Map Quests should be used for mileage.

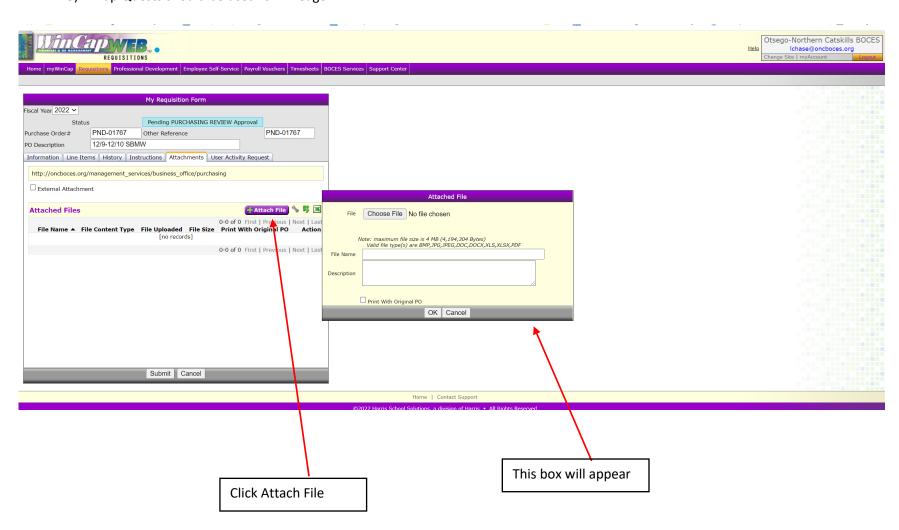

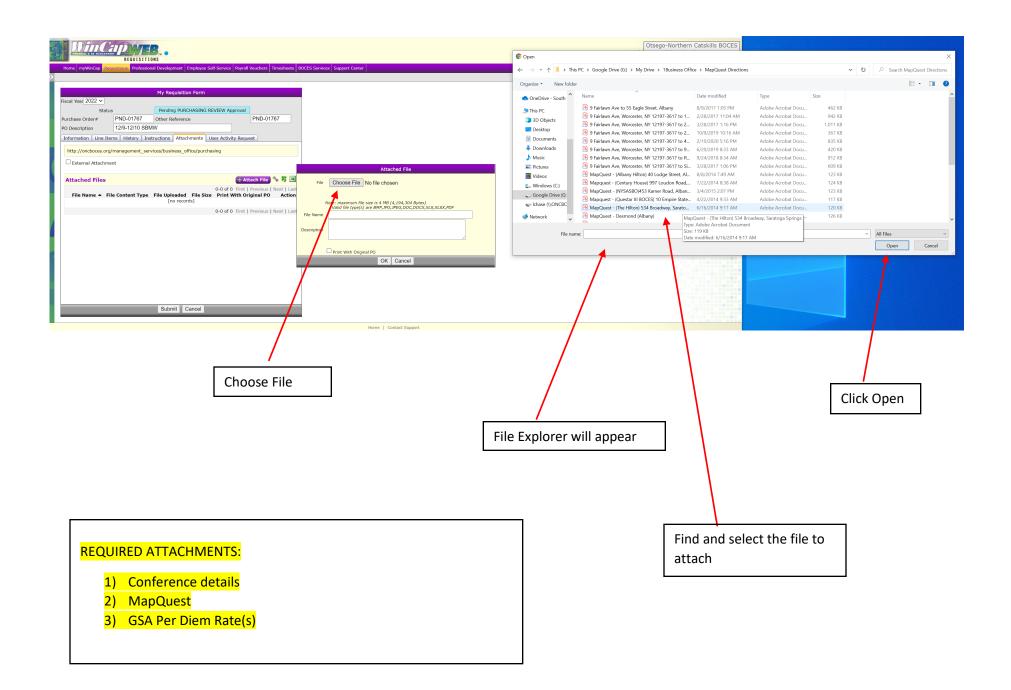

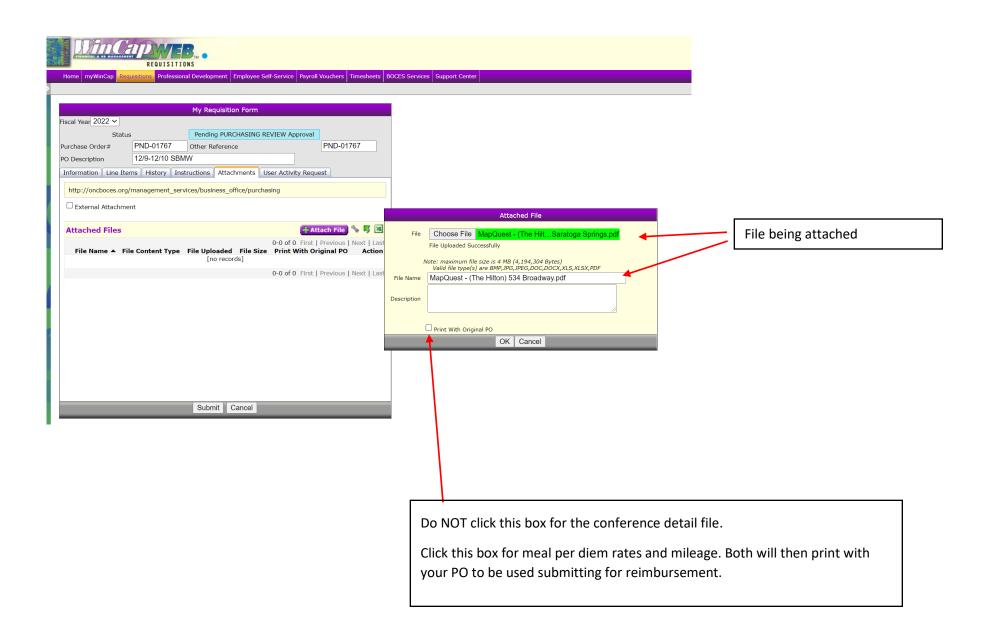

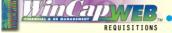

Home myWinCap Requisitions Professional Development Employee Self-Service Payroll Vouchers Timesheets BOCES Services Support Center

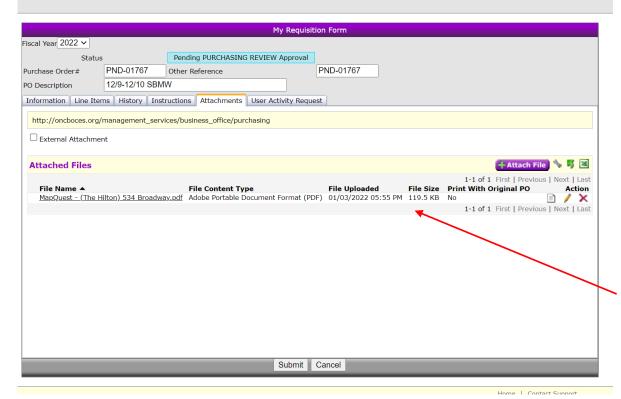

Shows your file was successfully attached.

# User Activity Request Tab:

The conference request approval will be added by the Purchasing Agent before the Conference Expense PO Template is shared.

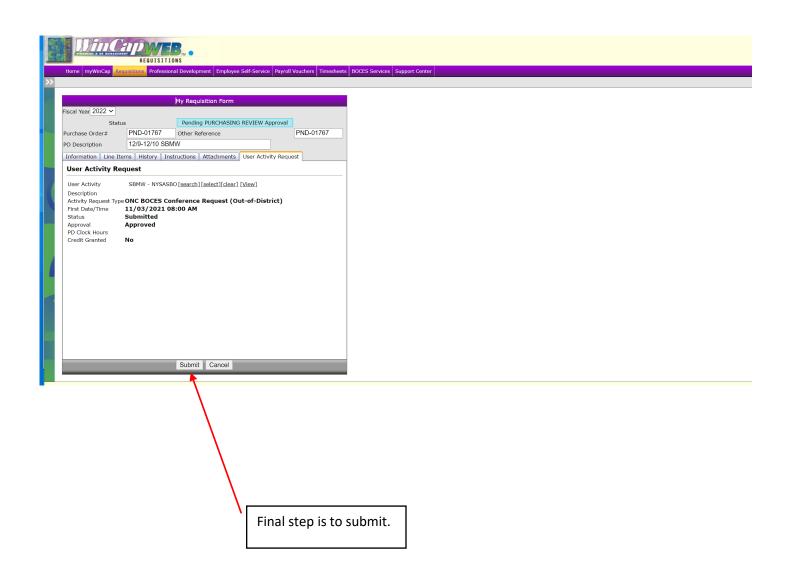